# **ZEN**

Language Reference Manual

Eleanor Murguia (egm2142) Zoe Gordin (zeg2103) Nadia Saleh (ns3059)

# Introduction

ZEN is language that allows users to write algorithms to create fractals and other geometric patterns. ZEN implements most standard C types and operators. ZEN follows a Java-like syntax but refrains from being object-oriented. Instead, ZEN provides built-in functions that allows users to create and combine geometric shapes.

## Keywords

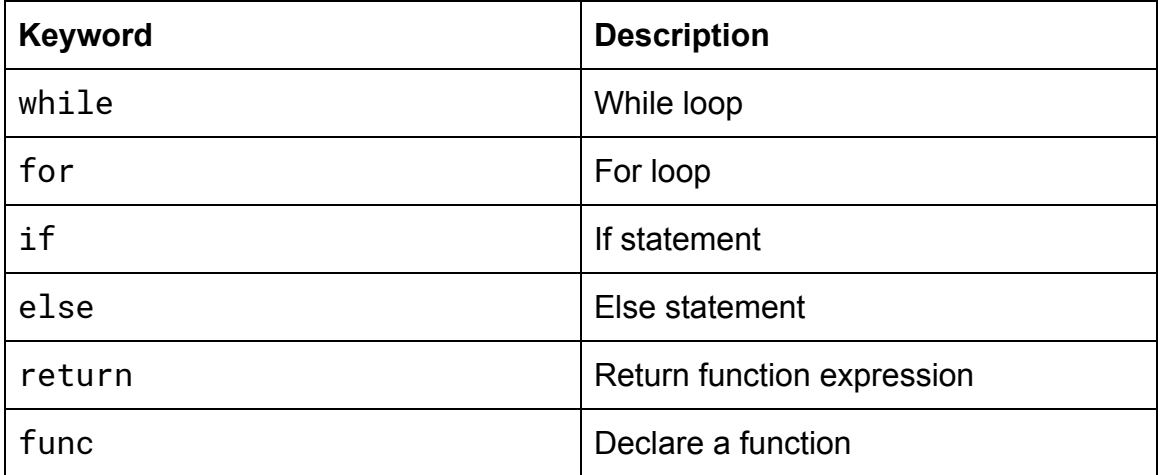

## **Comments**

Comments are single-line, and are indicated with the "#" symbol.

# **Delimiters**

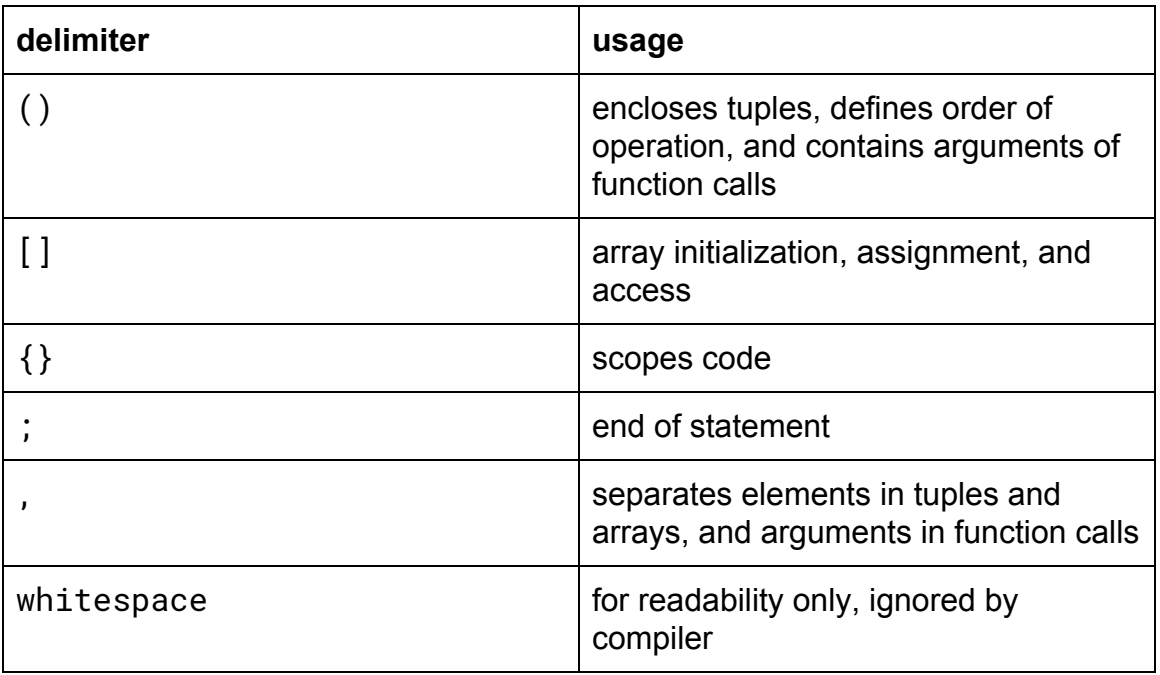

# **Operators**

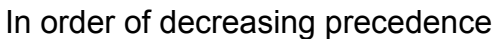

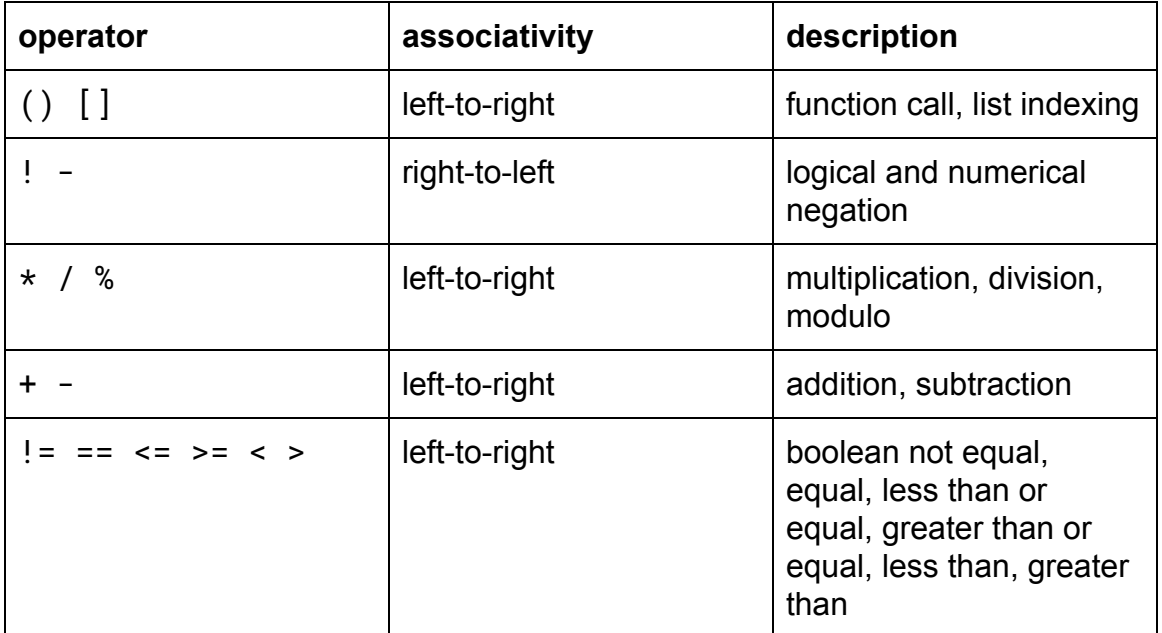

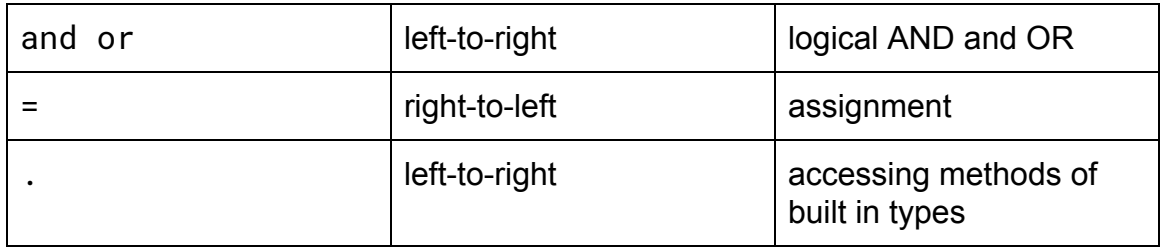

# Primitive Types

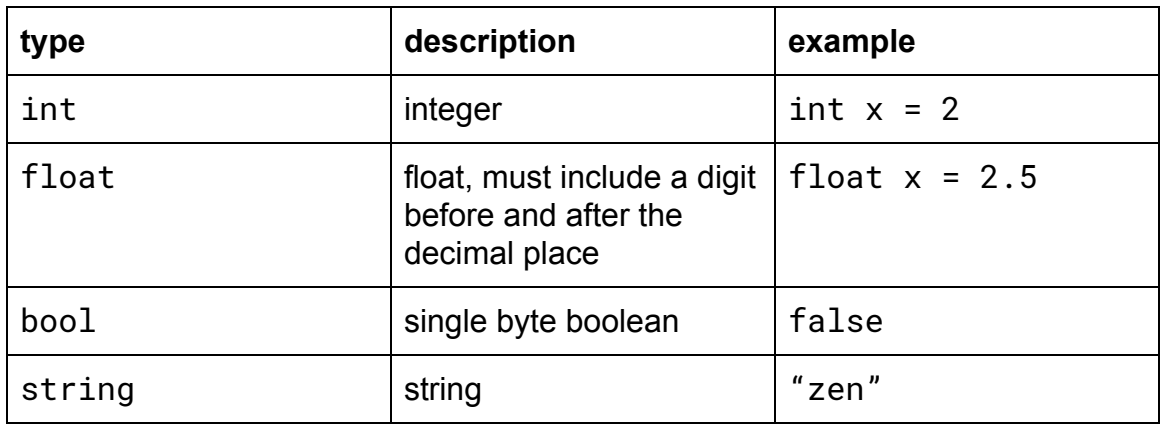

## Non-Primitive Types

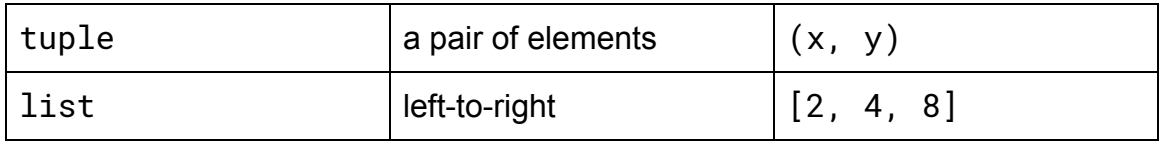

#### Operations for Tuples

Tuples provide two functions to get the x and y values, respectively:

tup.getX() tup.getY()

#### Operations on Lists

Lists provide operations to return the length, modify the list, and return values from the list:

```
li.length()
li.get(int idx)
li.remove(int idx)
li.add(type element)
```
## Control Flow

#### **Statements**

Statements include variable declaration and assignment, and always end with a semicolon (";").

float flo =  $3.14$ ;

#### Conditionals and Loops

If/else statements, for loops, and while loops are all standard. If statements do not require an else following them.

if(x != 5) { y = y + 1; } else { y = y + 2 }

Conditionals and loops are always enclosed in curly braces (" $\{$  }"). Both for loops and while loops are included in the language.

int i; float flo =  $1.5$ ; for( $i = 0$ ;  $i < 3$ ;  $i + 1$ )

```
{
     flo = flo + \theta.5;
}
int a = 5;
while(a < 7)
{
     a = a + 2;}
```
### **Functions**

User Defined Functions

Users of ZEN can define their own functions with the following syntax:

```
func function_name(type1 arg1, type2 arg2){ #function body
}
```
Functions do not have a return type explicitly declared, but users can use the return keyword to return a value from the function.

#### Built In Functions

In addition to user defined function, ZEN has several built in function to assist in the creation of drawing shapes and fractals.

```
make_circle(int radius)
```
make\_circle takes an integer corresponding to the radius of the circle that will be drawn.

```
make_ngon(int sides, int height, int width)
```
make\_ngon takes three integers corresponding the number of sides of the ngon and the height and width of the ngon to be drawn.

ZEN also includes utility functions:

```
print(string output)
```
print takes one string that will be printed out to the console.